**Obsah** 

# **Obsah**

*s*

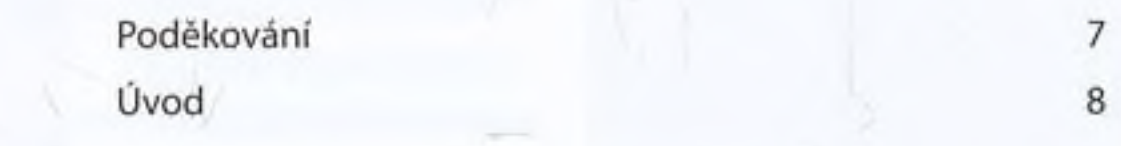

#### Kapitola 1: Ostré vektory a malířské techniky 15 Co se v této kapitole naučíte 16 Příprava skic 18 Vytváření vzoru 20 Vytváření textu 29  $\sigma$ Tvářženy a její vlasy 34 Ġ Barvy, stíny a detaily 37 Vytváření šálku čaje 43 Přidání květin 47

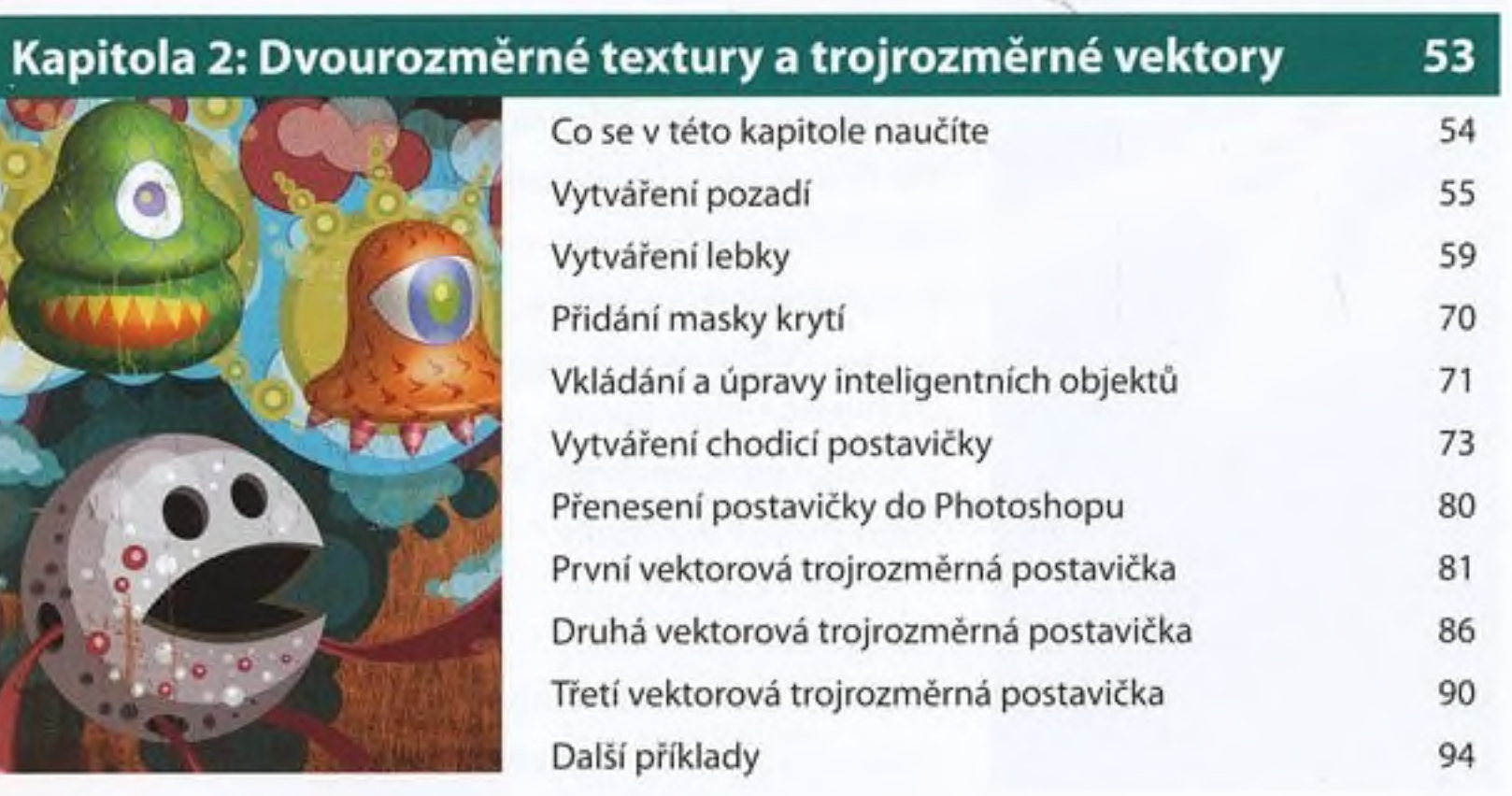

Obsah

ACTES AND

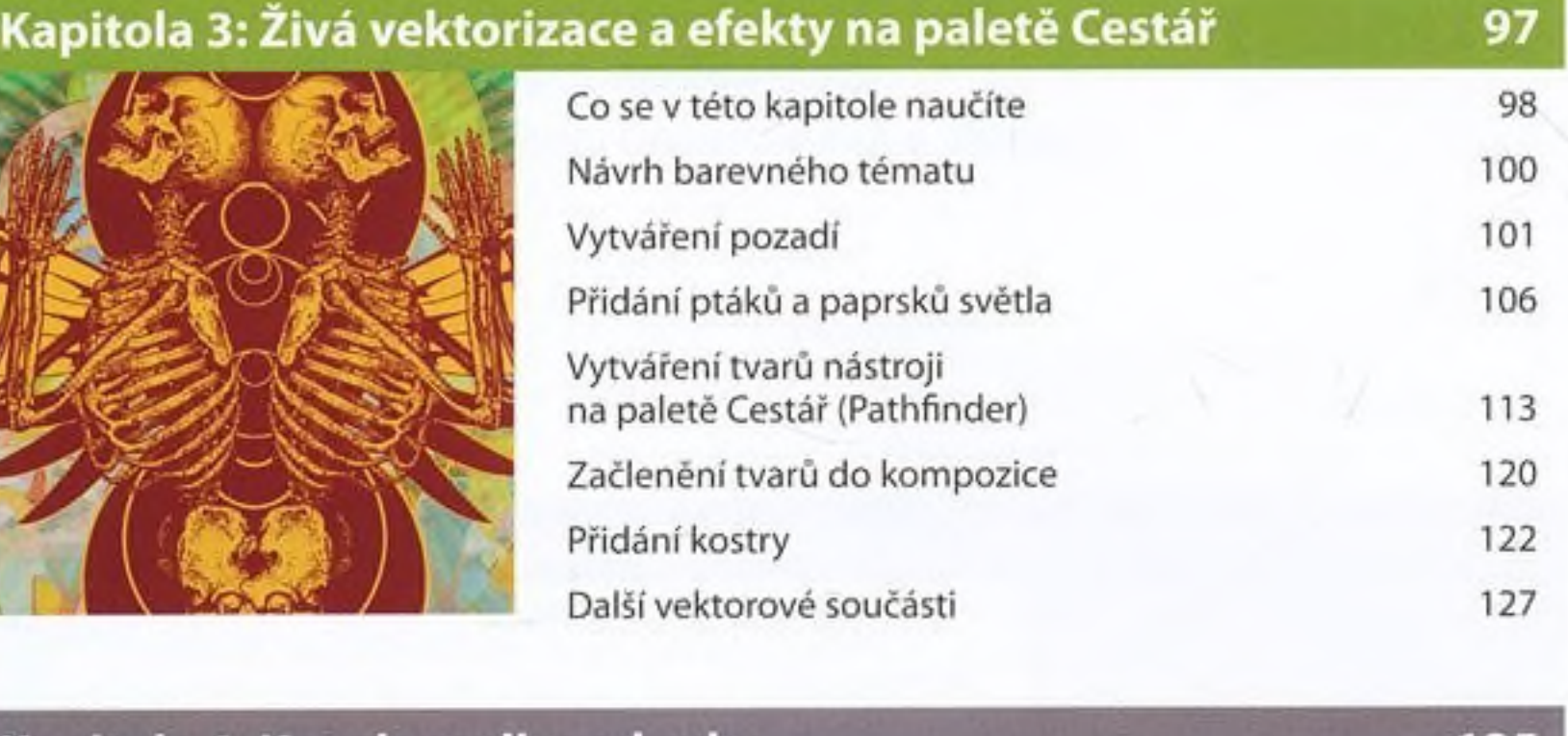

 $\mathcal{G}$ 

## Kapitola 4: Kouzla malby od ruky

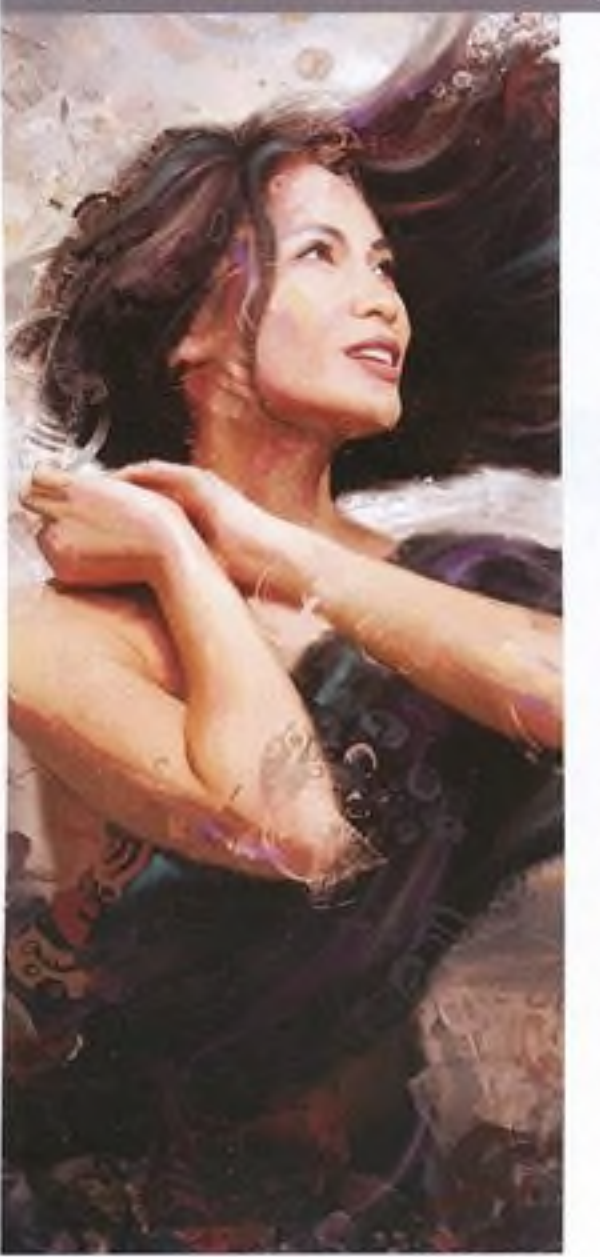

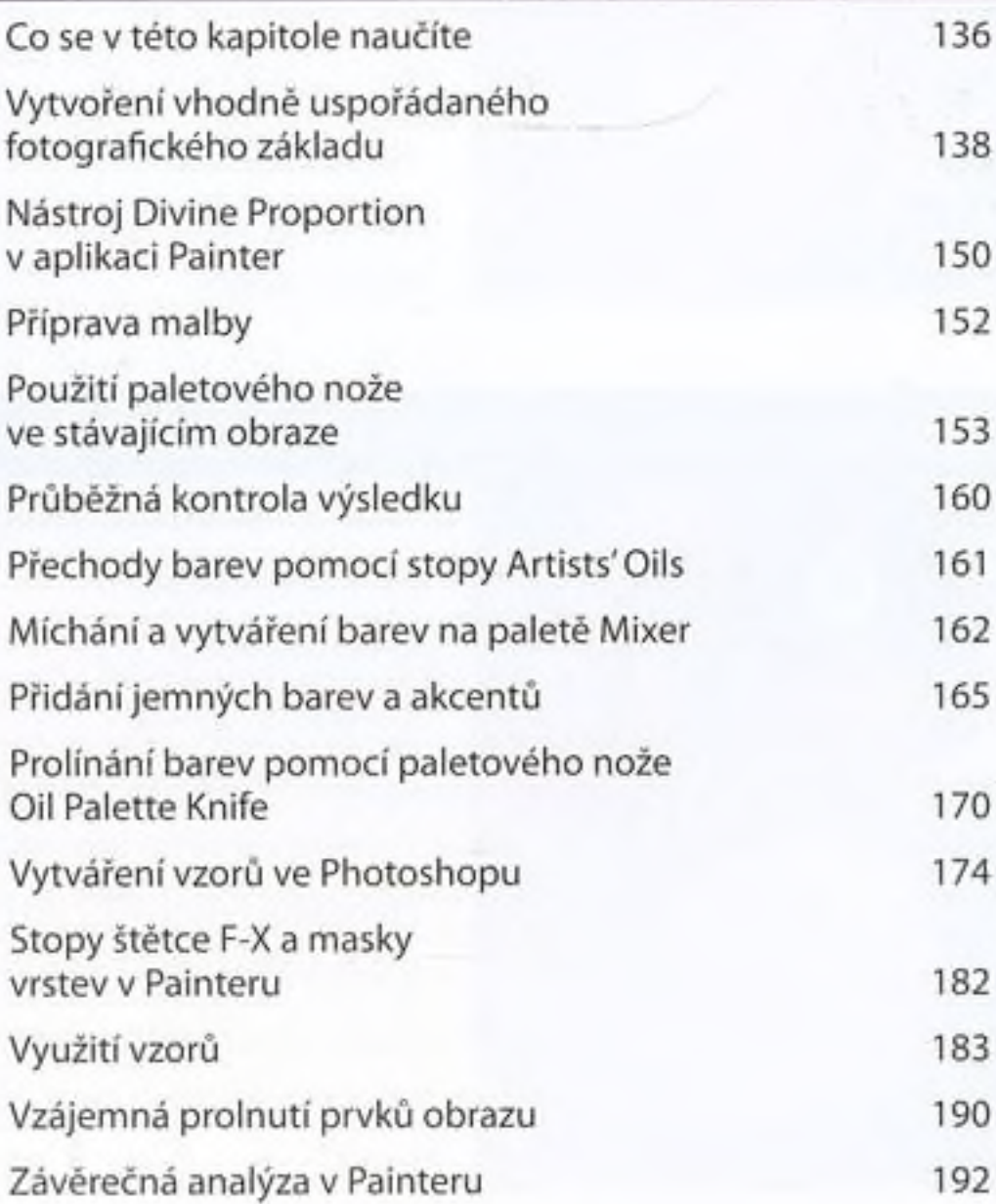

135

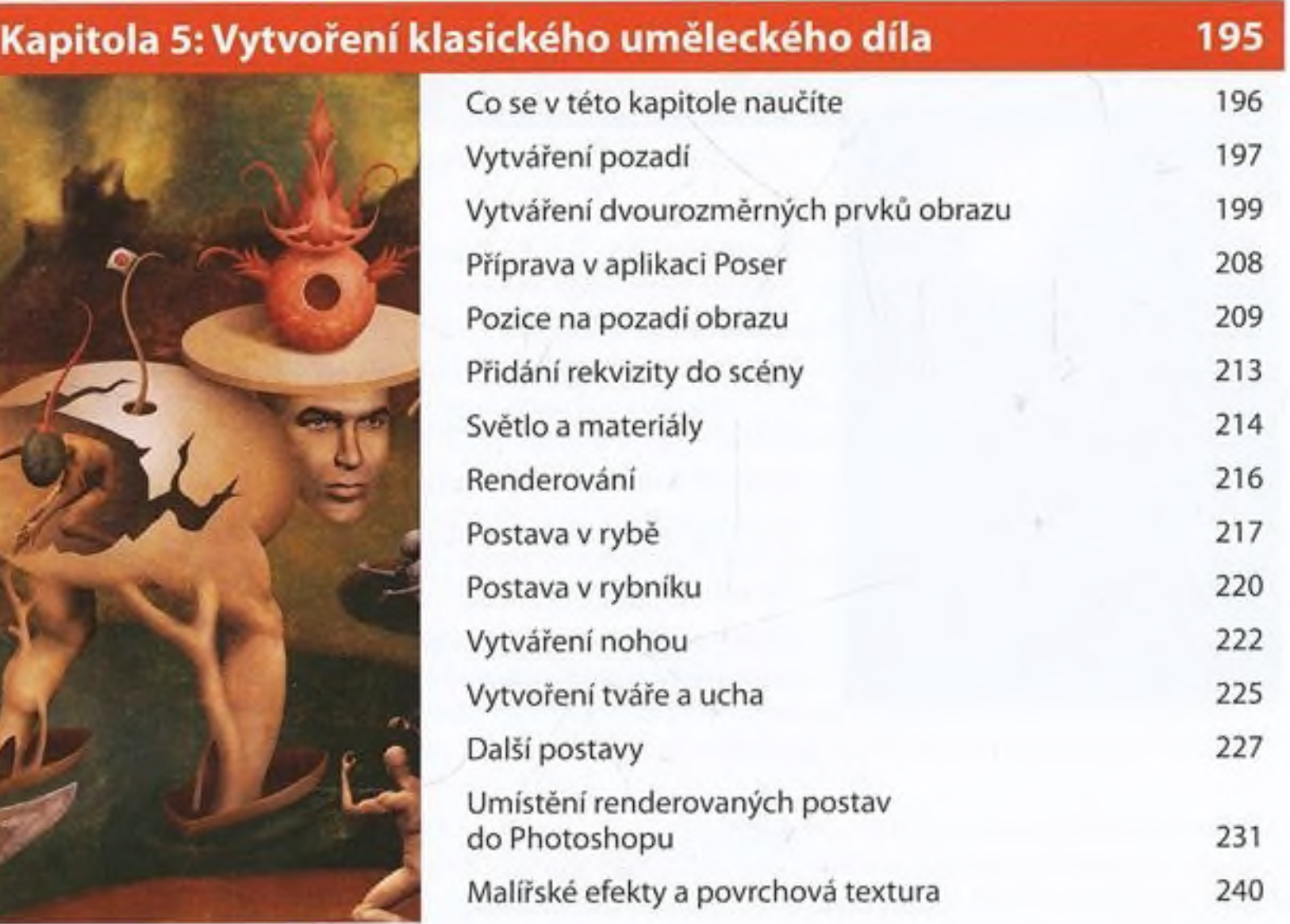

## Kapitola 6: To nejlepší z obou světů

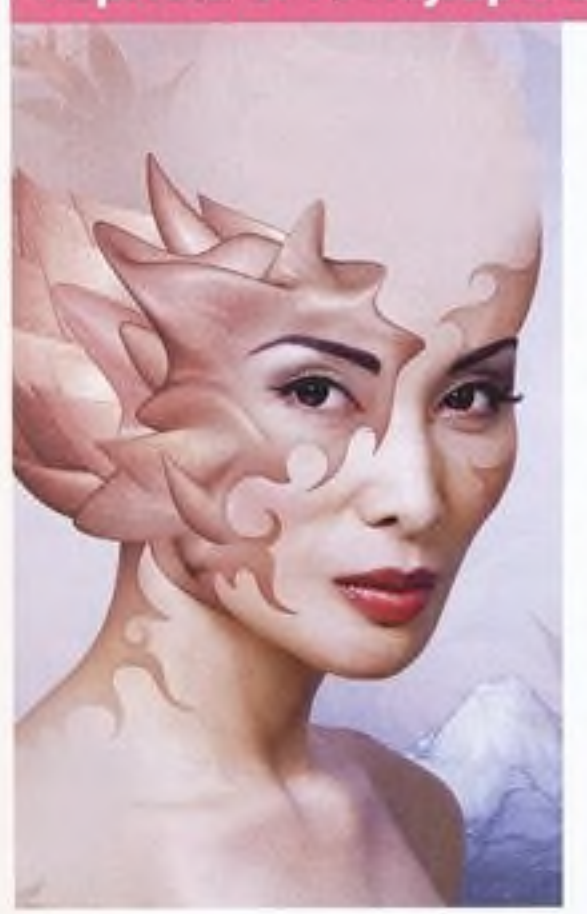

 $\mathcal{J}$ 

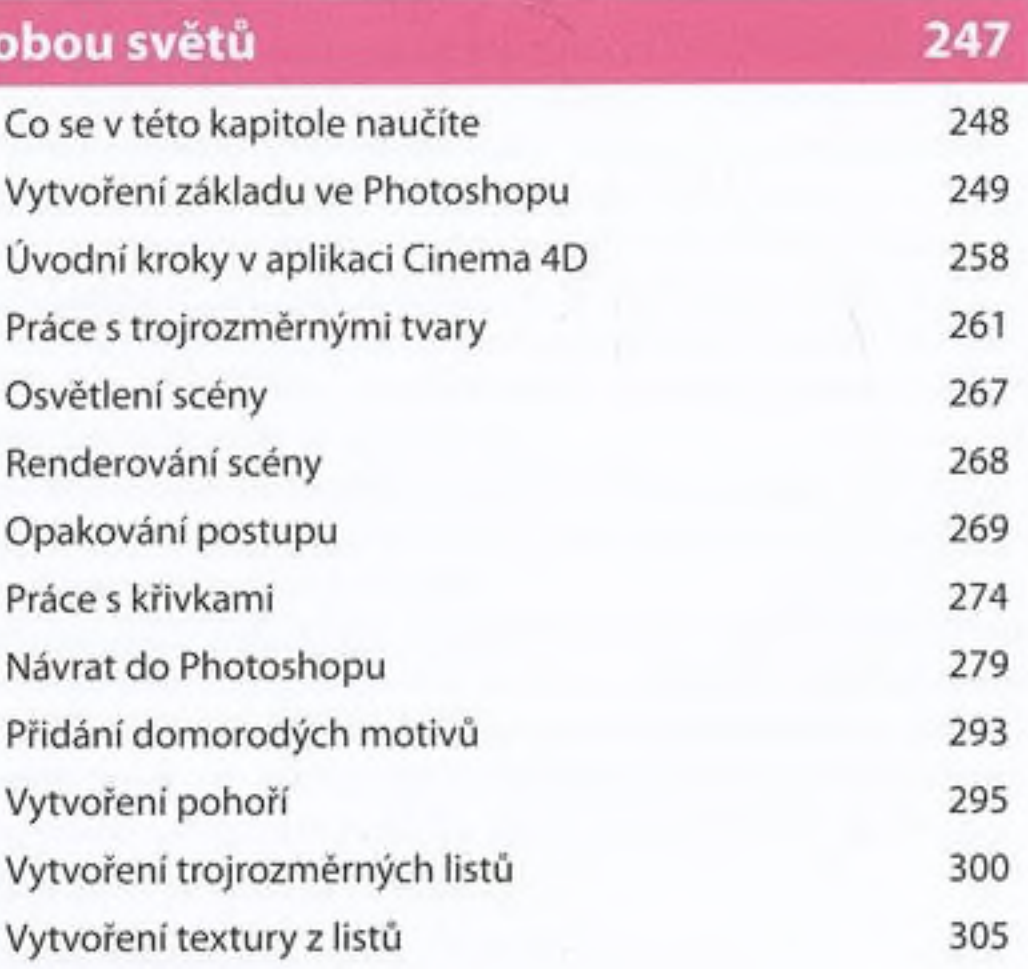

Kapitola 7: Modelování surového materiálu

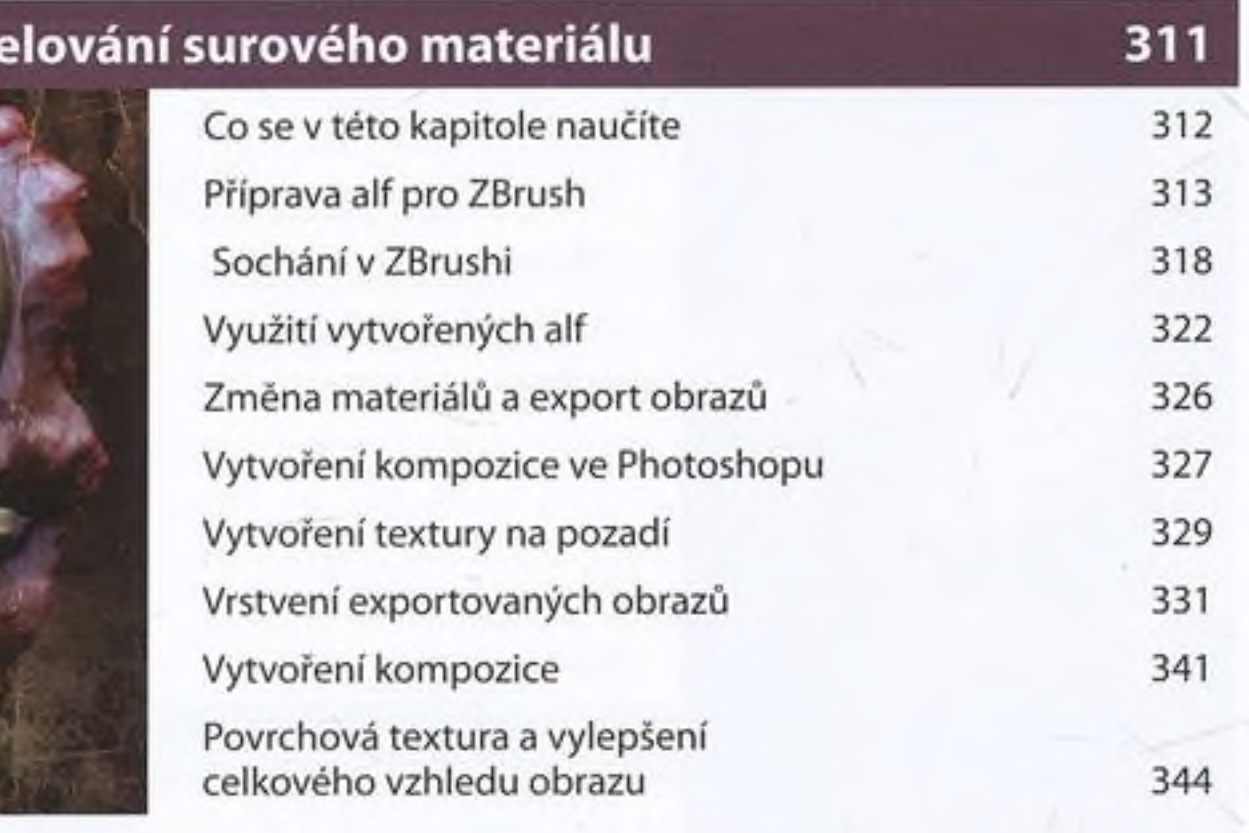

*s*

Rejstřík 349

 $\sqrt{2}$